**ОБЩЕСТВО С ОГРАНИЧЕННОЙ ОТВЕТСТВЕННОСТЬЮ**

**«МоскИТ»**

**ОПИСАНИЕ ПРОГРАММЫ**

### **СИСТЕМА УПРАВЛЕНИЯ ТРУДОЗАТРАТАМИ**

**«РЕСУРС»**

**2022**

### АННОТАЦИЯ

Данный документ содержит описание функциональных возможностей, характеристик и сценариев использования информационной системы «Система управления трудозатратами «Ресурс» (именуемой в дальнейшем – СУТ «Ресурс»; Система), а также требования к программно-аппаратным средствам для запуска Системы. Настоящее Описание программы служит дополнением к документу **Руководство администратора СУТ «Ресурс»** в части описания алгоритмов и технического устройства Системы.

Описание программы СУТ «Ресурс» предназначено для администраторов Системы и является источником справочной информации о техническом, технологическом и информационном устройстве Системы.

В разделе Общие сведения указаны сведения о программных и технических (аппаратных) требованиях к среде выполнения СУТ «Ресурс», обеспечивающих запуск и функционирование компонентов и модулей Системы; о

В разделе Назначение программы указано техническое и эксплуатационное назначение СУТ «Ресурс», включая выполняемые задачи.

В разделе Описание логической структуры указан перечень функциональных возможностей СУТ «Ресурс»; сценарии (алгоритмы) взаимодействия пользователей с Системой; алгоритмы и расчеты экономических моделей; реализация ролевой модели прав доступа; устройство базы данных.

В разделе Используемые технические средства указан перечень аппаратных требований к архитектурным техническим компонентам, необходимым для запуска и функционирования Системы.

В разделе Вызов и загрузка указаны действия, необходимые для начала работы с СУТ «Ресурс».

В разделе Входные и выходные данные указан перечень поставляемой в Систему информации извне, а также получаемые пользователем данные из Системы.

2

## **ОГЛАВЛЕНИЕ**

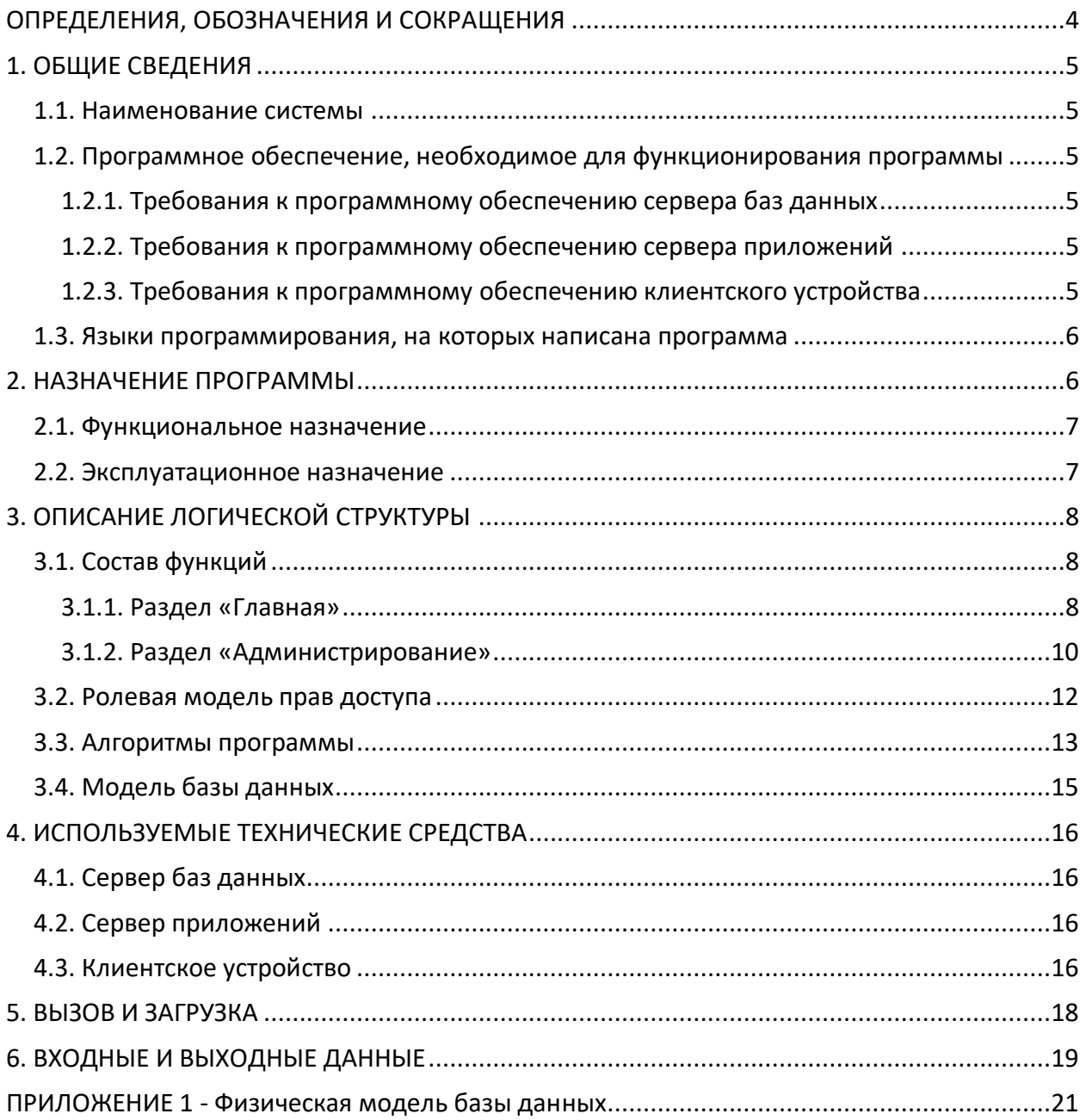

# <span id="page-3-0"></span>ОПРЕДЕЛЕНИЯ, ОБОЗНАЧЕНИЯ И СОКРАЩЕНИЯ

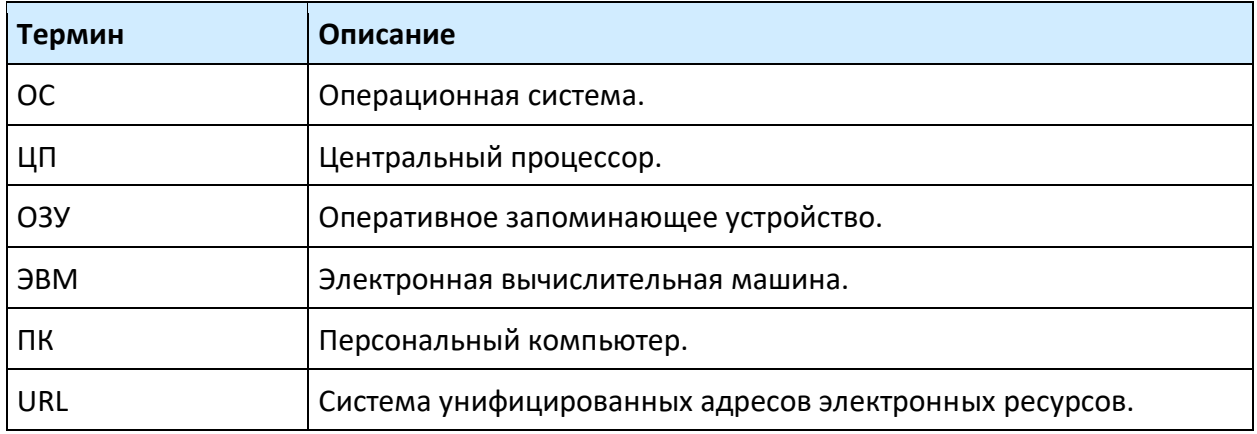

## <span id="page-4-0"></span>1. ОБЩИЕ СВЕДЕНИЯ

### <span id="page-4-1"></span>1.1. Наименование системы

Полное наименование: Система управления трудозатратами «Ресурс».

Краткое наименование: СУТ «Ресурс».

# <span id="page-4-2"></span>1.2. Программное обеспечение, необходимое для функционирования программы

### <span id="page-4-3"></span>1.2.1. Требования к программному обеспечению сервера баз данных

Минимальные программные требования к серверу баз данных:

- ОС: Любая операционная система семейства Unix;
- ПО: Postgres Pro версии 14 и выше, PostgreSQL версии 9.6 и выше.

### <span id="page-4-4"></span>1.2.2. Требования к программному обеспечению сервера приложений

Минимальные программные требования к серверу приложений:

— ОС: Ubuntu версии 20.04.

### <span id="page-4-5"></span>1.2.3. Требования к программному обеспечению клиентского устройства

Минимальные программные требования к ПК пользователя:

- ОС: Любая операционная система семейства Unix;
- ПО: Веб-браузер версии, поддерживающей выполнение JavaScript:
	- ― Chrome;
	- ― Яндекс.Браузер;
	- ― Safari;
	- ― Opera;
	- ― Firefox.

## <span id="page-5-0"></span>1.3. Языки программирования, на которых написана программа

Программные компоненты и модули СУТ «Ресурс» написаны на языках программирования JavaScript, TypeScript, включая следующий технологический стек:

- Система контейнеризации и развертывания приложений: Kubernetes;
- Система управления версиями: Git;
- СУБД: PostgreSQL, Postgres Pro;
- Архитектура клиентского приложения: SPA;
- Способ взаимодействия клиента с сервером: REST API;
- Спецификация программного интерфейса: OpenAPI;
- <span id="page-5-1"></span>— Библиотеки:
	- ― Сasl;
	- ― Mui;
	- ― Taxios;
	- ― Ag-grid;
	- ― Axios;
	- ― Lodash;
	- ― Mobx;
	- ― Next;
	- ― React;
	- ― React-device-detect;
	- ― React-dom;
	- ― React-hook-form;
	- ― React-imask;
	- ― Styled-components;
	- ― Swr;
	- ― Yup;
	- ― Koa-joi-swagger-ts;
	- ― Bcryptjs;
	- ― Docxtemplater;
	- ― Joi;
	- ― Koa;
	- ― Node-cron;
	- ― Node-freeipa;
	- ― Nodemailer;
	- ― Qs;
	- ― Sequelize.

## 2. НАЗНАЧЕНИЕ ПРОГРАММЫ

### <span id="page-6-0"></span>2.1. Функциональное назначение

СУТ «Ресурс» предназначена для повышения оперативности и качества принимаемых управленческих решений специалистов организации, а также для централизованного менеджмента трудовой деятельности сотрудников подразделений. СУТ «Ресурс» позволяет планировать и вести учет временных трудозатрат сотрудников на выполнение поставленных задач, оценивать эффективность и рентабельность проектов, контролировать трудовую дисциплину сотрудников и планировать их отсутствия на рабочих местах.

Функциональным назначением СУТ «Ресурс» является:

- Учет временных трудозатрат сотрудников организации;
- Отслеживание отсутствий сотрудников на рабочих местах;
- Ресурсное планирование;
- Оценка эффективности и рентабельности проектов;
- Создание отчетности по показателям трудовой деятельности.

### <span id="page-6-1"></span>2.2. Эксплуатационное назначение

СУТ «Ресурс» применяется в организациях среднего и крупного бизнеса, для которых необходим менеджмент проектной деятельности. Организация может иметь структурные подразделения со своими собственными задачами, которые формируют проекты. Проекты могут представлять из себя любой перечень работ с предопределенным результатом и целью.

<span id="page-6-2"></span>Конечными пользователями СУТ «Ресурс» являются рядовые сотрудники организаций, руководители структурных подразделений, а также сотрудники, обеспечивающие функционирование информационных систем организации.

# 3. ОПИСАНИЕ ЛОГИЧЕСКОЙ СТРУКТУРЫ

## <span id="page-7-0"></span>3.1. Состав функций

Клиентская часть СУТ «Ресурс» является веб-приложением, представляющим собой пользовательский интерфейс в постраничном представлении с набором функциональных возможностей. Страницы сгруппированы в разделы и отображаются пользователю, в соответствии с назначенной ему системной ролью.

### <span id="page-7-1"></span>3.1.1. Раздел «Главная»

#### **3.1.1.1. Страница «Трудозатраты»**

Страница «Трудозатраты» СУТ «Ресурс» предоставляет пользователям доступ к следующим функциональным возможностям:

- Просмотр списка активных и доступных проектов пользователю;
- Ввод и редактирование индивидуальных временных трудозатрат пользователя;
- Создание заявлений на отпуск из шаблонов отсутствий;
- Создание отсутствий пользователя на рабочем месте:
	- ― Ежегодный отпуск;
	- ― Административный отпуск;
	- ― Декретный отпуск;
	- ― Дни нетрудоспособности;
- Разделение отсутствий пользователя на рабочем месте;
- Редактирование отсутствий пользователя на рабочем месте;
- Удаление отсутствий пользователя на рабочем месте;
- Просмотр индивидуальных отсутствий пользователя на рабочем месте;
- Самостоятельное добавление пользователем себя на проект.

#### **3.1.1.2. Страница «Мои проекты»**

Страница «Мои проекты» СУТ «Ресурс» предоставляет пользователям доступ к следующим функциональным возможностям:

- Просмотр списка проектов, назначенных пользователю;
- Просмотр атрибутивной информации о проектах:
	- ― Свойства;
	- ― Ресурсы проекта;
- Редактирование проектов:
	- ― Добавление ресурсов на проект;
	- ― Редактирование проектных ресурсов;
	- ― Удаление ресурсов из проекта;
	- ― Добавление занятости ресурса;
	- ― Редактирование занятости ресурса;
	- ― Удаление занятости ресурса;
- Самостоятельное добавление пользователем себя на проект.

#### **3.1.1.3. Страница «Пользователи»**

Страница «Пользователи» СУТ «Ресурс» предоставляет пользователям доступ к следующим функциональным возможностям:

- Просмотр списка пользователей;
- Просмотр атрибутивной информации о пользователях:
	- ― Личные данные;
	- ― Назначенные проекты;
	- ― Контакты.
- Просмотр системы глазами пользователя.

#### **3.1.1.4. Страница «Сводная таблица»**

Страница «Сводная таблица» СУТ «Ресурс» предоставляет пользователям доступ к следующим функциональным возможностям:

- Просмотр трудозатрат пользователей;
- Экспорт данных в документ и сохранение на ПК пользователя.

#### **3.1.1.5. Страница «Сводный ресурсный план»**

Страница «Сводный ресурсный план» СУТ «Ресурс» предоставляет пользователям доступ к следующим функциональным возможностям:

- Просмотр ресурсной занятости пользователей;
- Добавление занятости ресурса;
- Редактирование занятости ресурса;
- Удаление занятости ресурса.

#### **3.1.1.6. Страница «График отпусков»**

Страница «График отпусков» СУТ «Ресурс» предоставляет пользователям доступ к следующим функциональным возможностям:

— Просмотр отсутствий пользователей на рабочих местах.

#### **3.1.1.7. Страница «Производственный календарь»**

Страница «Производственный календарь» СУТ «Ресурс» предоставляет пользователям доступ к следующим функциональным возможностям:

— Просмотр официального производственного календаря, утвержденного Правительством РФ.

#### <span id="page-9-0"></span>3.1.2. Раздел «Администрирование»

#### **3.1.2.1. Страница «Проектные роли»**

Страница «Проектные роли» СУТ «Ресурс» предоставляет пользователям доступ к следующим функциональным возможностям:

- Просмотр списка созданных проектных ролей;
- Создание проектных ролей;
- Редактирование проектных ролей;
- Удаление проектных ролей.

#### **3.1.2.2. Страница «Назначение системных ролей»**

Страница «Назначение системных ролей» СУТ «Ресурс» предоставляет пользователям доступ к следующим функциональным возможностям:

- Просмотр списка пользователей с назначенными им системными ролями;
- Назначение системных ролей пользователям.

#### **3.1.2.3. Страница «Пользователи»**

Страница «Пользователи» СУТ «Ресурс» предоставляет пользователям доступ к следующим функциональным возможностям:

- Просмотр списка пользователей;
- Просмотр и редактирование атрибутивной информации о пользователях:
- ― Личные данные;
- ― Назначенные проекты;
- ― Контакты;
- Создание локальных учетных записей пользователей;
- Увольнение пользователей;
- Восстановление уволенных пользователей.

#### **3.1.2.4. Страница «Проекты»**

Страница «Проекты» СУТ «Ресурс» предоставляет пользователям доступ к следующим функциональным возможностям:

- Просмотр списка созданных проектов;
- Просмотр и редактирование атрибутивной информации о проектах:
	- ― Свойства;
	- ― Ресурсы проекта;
- Просмотр показателей эффективности проектов;
- Просмотр ресурсной занятости пользователей;
- Создание проектов;
- Редактирование проектов:
	- ― Добавление ресурсов на проект;
	- ― Редактирование проектных ресурсов;
	- ― Удаление ресурсов из проекта;
	- ― Добавление занятости ресурса;
	- ― Редактирование занятости ресурса;
	- ― Удаление занятости ресурса;
- Удаление проектов.

#### **3.1.2.5. Страница «Настройки»**

Страница «Настройки» СУТ «Ресурс» предоставляет пользователям доступ к следующим функциональным возможностям:

- Загрузка шаблонов отсутствий в Систему;
- Скачивание шаблонов отсутствий из Системы;
- Удаление шаблонов отсутствий из Системы;
- Создание переменных;
- Редактирование переменных;
- Удаление переменных.

 $\mathcal{L}$ 

## <span id="page-11-0"></span>3.2. Ролевая модель прав доступа

В СУТ «Ресурс» доступны к выбору следующие системные роли:

- **Администратор** системный программист, выполняющий функции администрирования и настройки Системы;
- **Технический ассистент** специалист технической поддержки, осуществляющий решение пользовательских проблем;
- **Лид** руководитель отдела, проекта или структурного подразделения организации;
- **User** (далее User; Сотрудник) сотрудник организации.

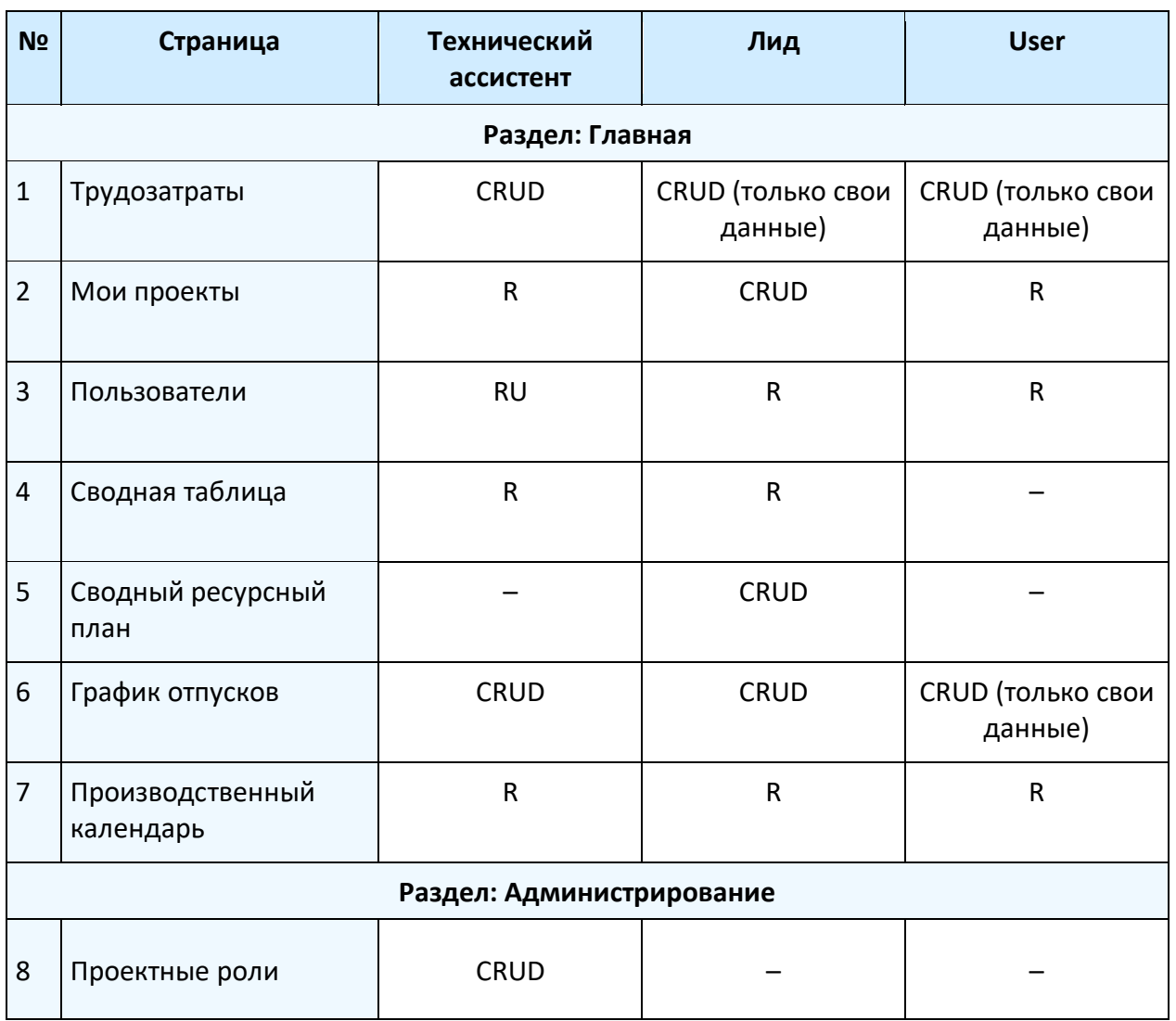

CRUD-матрица доступа пользователей к разделам СУТ «Ресурс» представлена в таблице 1.

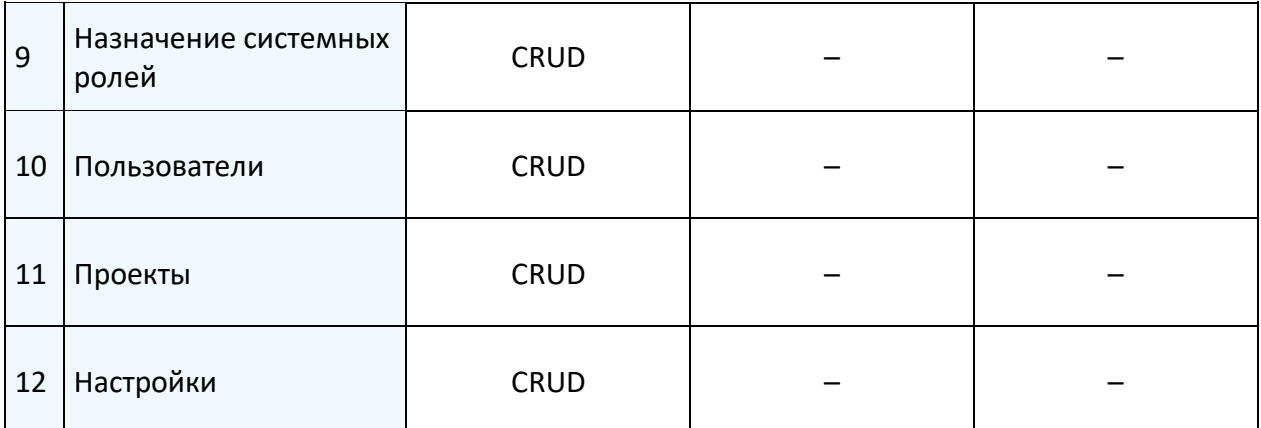

*Таблица 1. Права доступа, где: C – создание (create), R – чтение (read), U – модификация (update), D – удаление (delete).*

### <span id="page-12-0"></span>3.3. Алгоритмы программы

Пароли пользователей СУТ «Ресурс» не хранятся в базе данных в явном виде: хранится значение хеш-функции, однозначно связывающее конкретную запись в таблице пользователей и вводимый пароль.

Ключевые показатели эффективности проектов рассчитываются по формулам, приведенным в таблице 2.

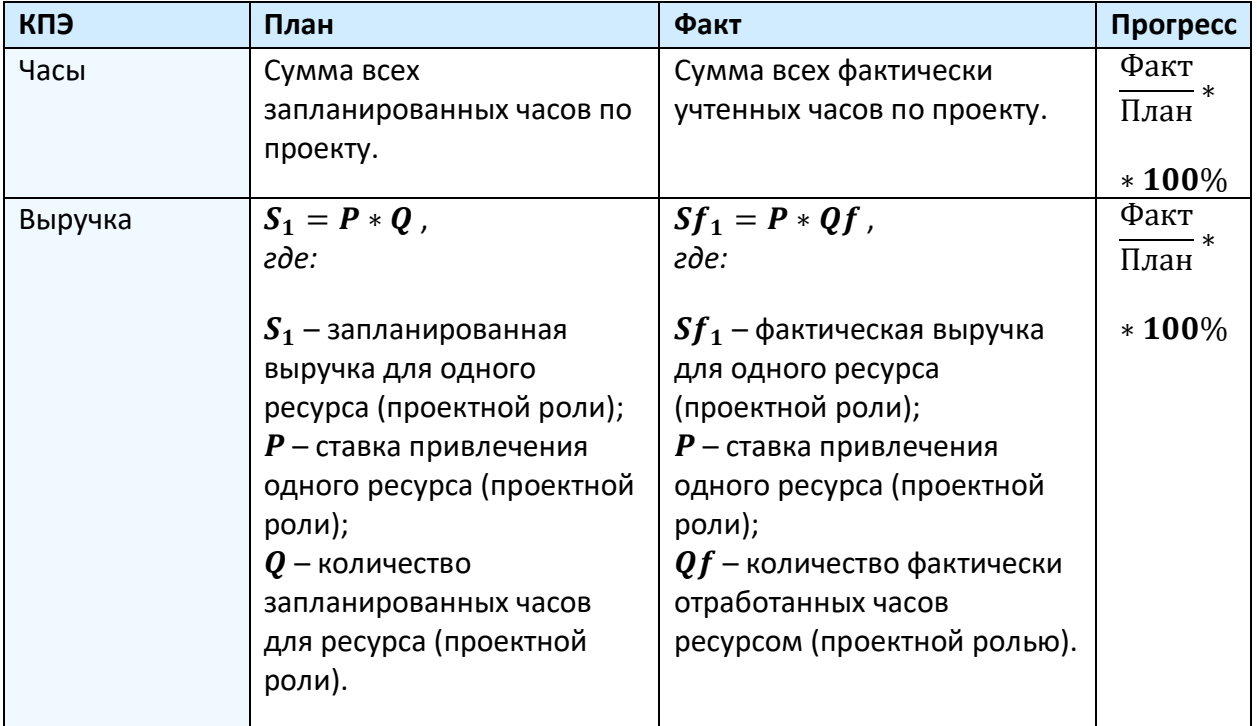

|                | $S_{\text{II},\text{I}} = S_1 + S_2 + S_n$ ,<br>где:                                                                                                    | $S_{\Phi_{\text{dKT}}} = Sf_1 + Sf_2 + Sf_n$ ,<br>где:                                                                                                    |              |
|----------------|----------------------------------------------------------------------------------------------------|----------------------------------------------------------------------------------------------------|--------------|
|                | $S_{\Pi$ лан – плановая выручка,<br>сумма выручки для всех<br>запланированных ресурсов<br>(проектных ролей).                                                                                                    | $S_{\Phi$ акт – фактическая<br>выручка, сумма фактической<br>выручки для всех ресурсов<br>(проектных ролей).                                                                                                    |              |
| Затраты (ФОТ)  | $Z_1 = K * Q$ ,<br>где:                                                                                                    | $Zf_1 = K * Qf$ ,<br>где:                                                                                                    | Факт<br>План |
|                | $Z_1$ – запланированные<br>затраты на один ресурс<br>(проектную роль);<br>$K$ – зарплатная ставка<br>одного ресурса (проектной<br>роли);<br>$Q$ – количество<br>запланированных часов<br>для ресурса (проектной<br>роли).<br>$Z_{\text{II},\text{I}} = Z_1 + Z_2 + Z_n$<br>где:<br>$\boldsymbol{Z}_{\boldsymbol{\Pi} \boldsymbol{\pi}$ анд – плановые затраты,<br>сумма запланированных<br>затрат для всех ресурсов<br>(проектных ролей). | $Z_1$ – фактические затраты на<br>один ресурс (проектную<br>роль);<br>$K$ – зарплатная ставка одного<br>ресурса (проектной роли);<br>$Qf$ – количество фактически<br>отработанных часов для<br>ресурсом (проектной ролью).<br>$Z_{\Phi_{\text{AKT}}} = Zf_1 + Zf_2 + Zf_n$ ,<br>где:<br>$\mathbf{Z}_{\Phi_{\text{aKT}}}$ – фактические затраты,<br>сумма фактических затрат<br>для всех ресурсов<br>(проектных ролей). | $*100\%$     |
| Прибыль        | $C_{\text{II},\text{I}} = S_{\text{II},\text{I}} - Z_{\text{II},\text{I}}$<br>где:                                                                                                    | $C_{\Phi\text{AKT}} = S_{\Phi\text{AKT}} - Z_{\Phi\text{AKT}}$ ,<br>где:                                                                                                    | Факт<br>План |
|                | $C_{\Pi n a H}$ – плановая прибыль;<br>$S_{\Pi_{J\hspace{-.1em}I\hspace{-.1em}I}}$ — плановая выручка;<br>$\boldsymbol{Z}_{\boldsymbol{\Pi} \boldsymbol{\pi}$ анд – плановые затраты.                                                                                                    | $C_{\Phi\text{a}_{\text{KT}}}$ – фактическая<br>прибыль;<br>$S_{\Phi$ акт – фактическая выручка;<br>$\mathbf{Z}_{\Phi \text{a} \text{K} \text{T}}$ – фактические затраты.                                                                                                    | $*100%$      |
| Рентабельность | $R_{\text{II},\text{I}} = \frac{S_{\text{II},\text{I}}}{Z_{\text{II},\text{I}} \cdot 100\%}$<br>где:                                                                                                    | $R_{\Phi_{\text{dKT}}} = \frac{S_{\Phi_{\text{dKT}}}}{Z_{\Phi_{\text{dKT}}}} * 100\%$ ,<br>где:                                                                                                    | Факт<br>План |
|                | $R_{\Pi_{\text{JIAH}}}$ – плановая<br>рентабельность;<br>$S_{\Pi_{J1}$ ан – плановая выручка;                                                                                                    | $R_{\Phi\text{a}k\text{T}}$ – фактическая<br>рентабельность;<br>$S_{\Phi$ акт – фактическая выручка;                                                                                                    | $*100%$      |
|                | $\boldsymbol{Z}_{\boldsymbol{\Pi} \boldsymbol{\pi}$ ановые затраты.                                                                                                    | $\mathbf{Z}_{\Phi \text{a} \text{KT}}$ – фактические затраты.                                                                                                    |              |

*Таблица 2. Формулы расчета показателей эффективности проектов.*

# <span id="page-14-0"></span>3.4. Модель базы данных

<span id="page-14-1"></span>Физическая модель базы данных приведена в Приложении 1.

## 4. ИСПОЛЬЗУЕМЫЕ ТЕХНИЧЕСКИЕ СРЕДСТВА

### <span id="page-15-0"></span>4.1. Сервер баз данных

База данных СУТ «Ресурс» располагается на сервере баз данных, в соответствии с трехзвенной клиент-серверной архитектурой.

Серверное оборудование сервера баз данных включает ЭВМ, удовлетворяющую следующим минимальным аппаратным требованиям (но не ограничивающуюся ими):

- ЦП: Не менее двух ядер мультиядерного процессора;
- ОЗУ: Объем не менее 2 Гб;
- <span id="page-15-1"></span>— Накопитель данных: Объем не менее 15 Гб на всю операционную систему.

### 4.2. Сервер приложений

Сервер приложений – связующее звено между сервером баз данных и клиентского вебприложения СУТ «Ресурс». На сервере приложений развернуты микроприложения, обеспечивающие взаимодействие клиентского веб-приложения с данными, хранящимися на сервере баз данных. Сервер приложений выполняет основную бизнес-логику программных вычислений Системы.

Серверное оборудование сервера приложений включает ЭВМ, удовлетворяющую следующим минимальным аппаратным требованиям (но не ограничивающуюся ими):

- ЦП: Не менее двух ядер мультиядерного процессора;
- ОЗУ: Объем не менее 2 Гб;
- Накопитель данных: Объем не менее 15 Гб на всю операционную систему.

## <span id="page-15-2"></span>4.3. Клиентское устройство

На клиентском устройстве происходит взаимодействие конечного пользователя с Системой, посредством пользовательского интерфейса веб-приложения СУТ «Ресурс».

Клиентское устройство включает ПК пользователя, удовлетворяющий следующим минимальным аппаратным требованиям (но не ограничивающийся ими):

— ЦП: Одноядерный с тактовой частотой не менее 2 ГГц;

— ОЗУ: Объем не менее 2 Гб.

<span id="page-16-0"></span>Также, к клиентскому устройству предъявляются системные требования, необходимые для запуска и функционирования программного обеспечения (веб-браузера), посредством которого происходит взаимодействие с клиентским веб-приложением. Подробнее о программном обеспечении клиентского устройства см. в п. 1.2.3. Требования к программному обеспечению клиентского устройства настоящего Описания программы.

## 5. ВЫЗОВ И ЗАГРУЗКА

Для установки и настройки лицензионной версии СУТ «Ресурс» необходимо выполнить перечень действий, в соответствии с документом **Установка и настройка СУТ «Ресурс»**.

<span id="page-17-0"></span>Для начала работы с СУТ «Ресурс» необходимо запустить веб-браузер на ПК конечного пользователя и перейти по URL-адресу, на котором развернут экземпляр СУТ «Ресурс».

## 6. ВХОДНЫЕ И ВЫХОДНЫЕ ДАННЫЕ

К входным данным относится вся информация, поступающая извне программы при работе с СУТ «Ресурс». Входными данными являются значения, вводимые пользователем посредством программно-аппаратных средств ввода. Входными данными могут быть файлы определенных расширений (импорт данных).

К выходным данным относится вся выводимая Системой информация на экран клиентского устройства. Выходными данными являются информационные ресурсы базы данных Системы, предоставляемые в соответствии с ролевой моделью прав доступа (подробнее см. п. 3.2. Ролевая модель прав доступа настоящего Описания программы). Выходными данными могут быть файлы определенных расширений (экспорт данных).

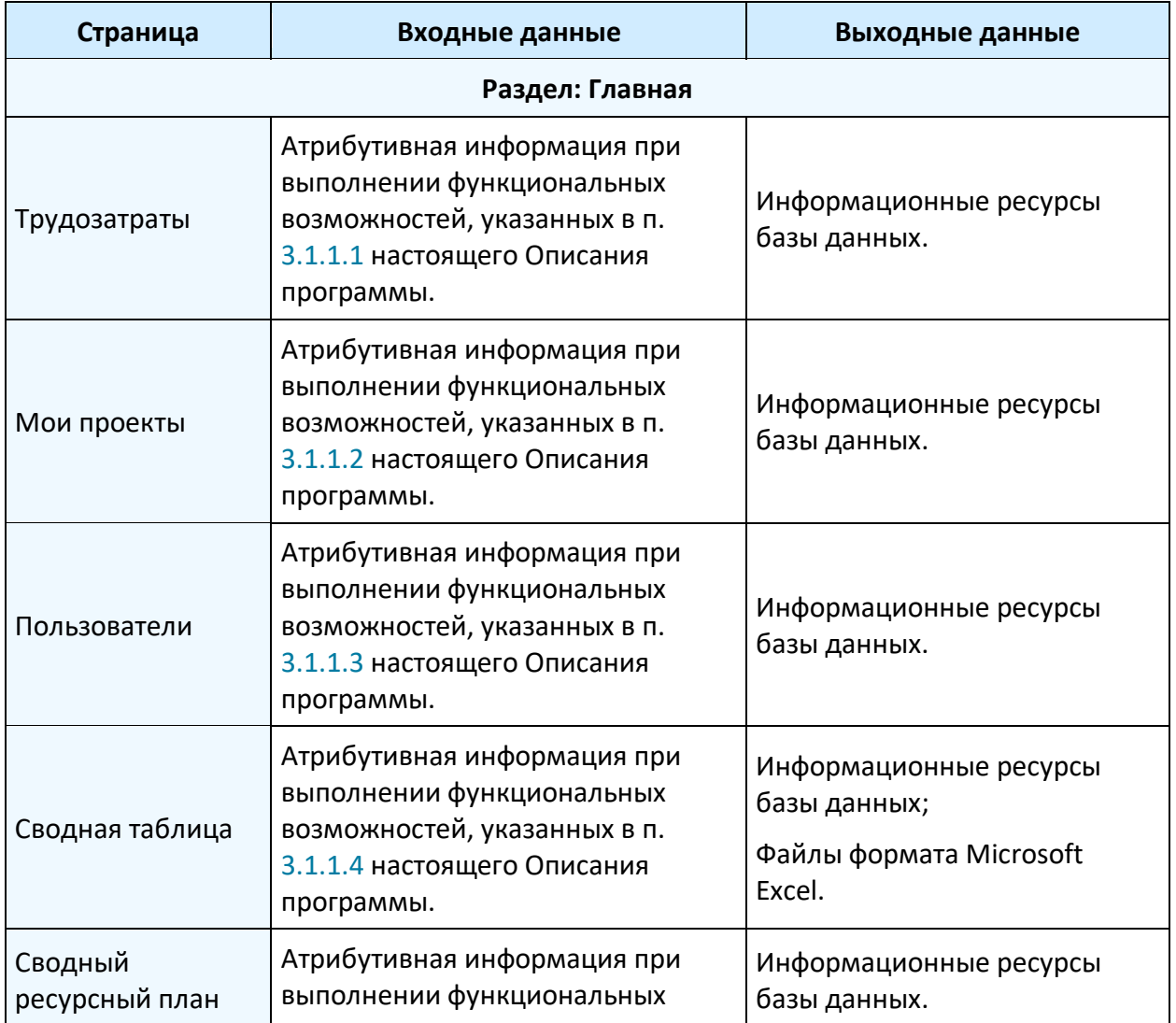

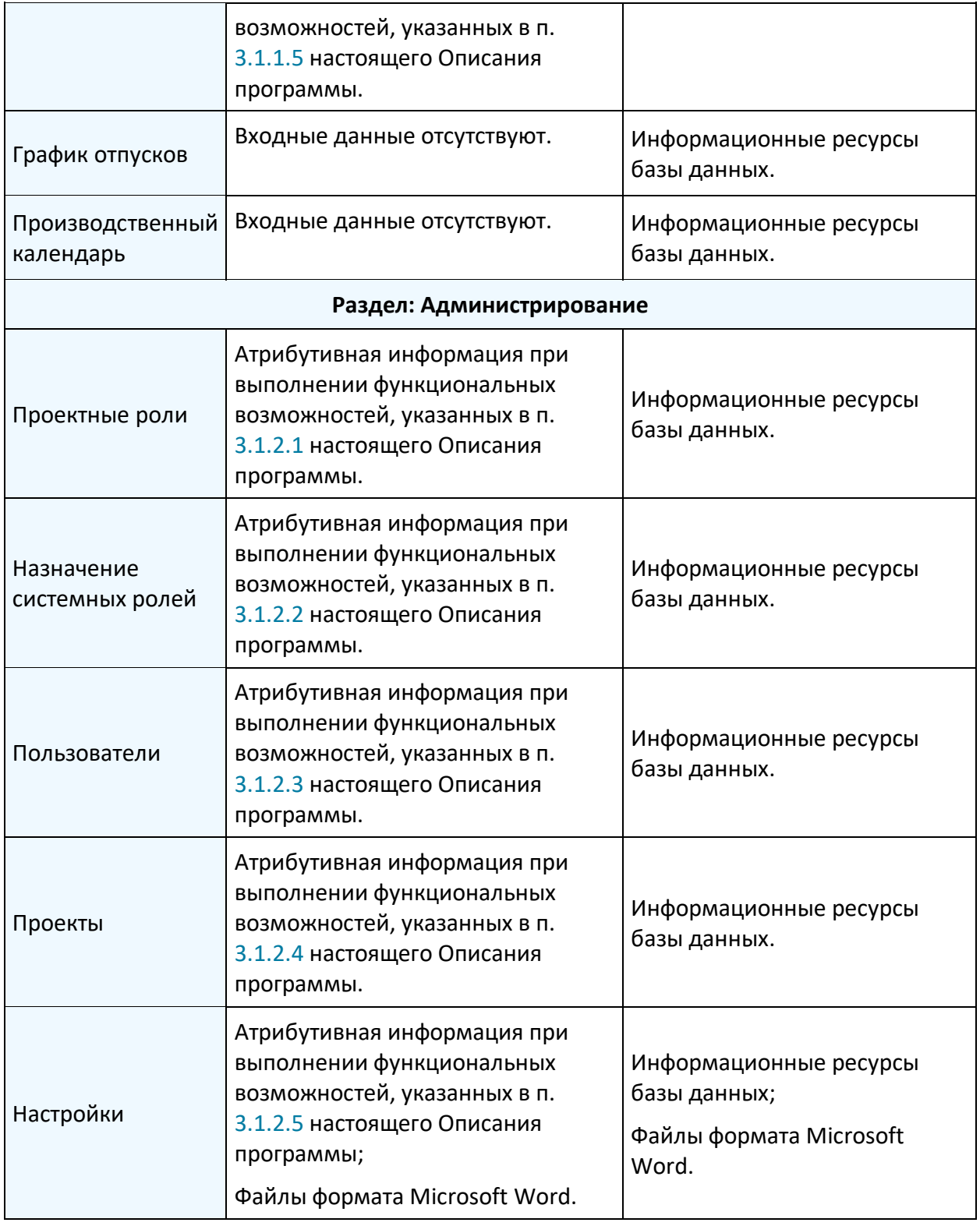

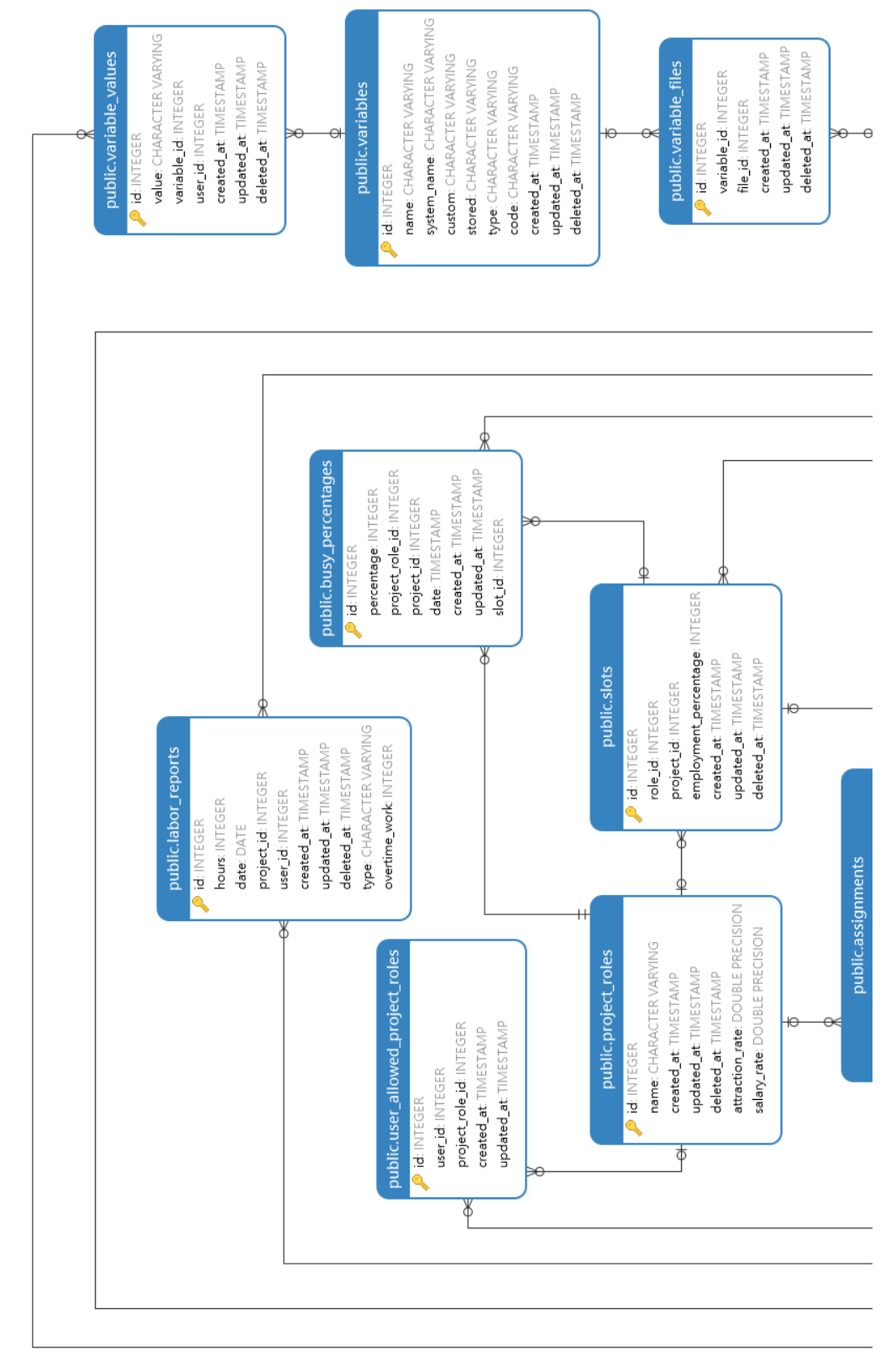

## <span id="page-20-0"></span>ПРИЛОЖЕНИЕ 1 - Физическая модель базы данных

Рисунок 1. Структура базы данных. Фрагмент 1 (верхняя часть модели).

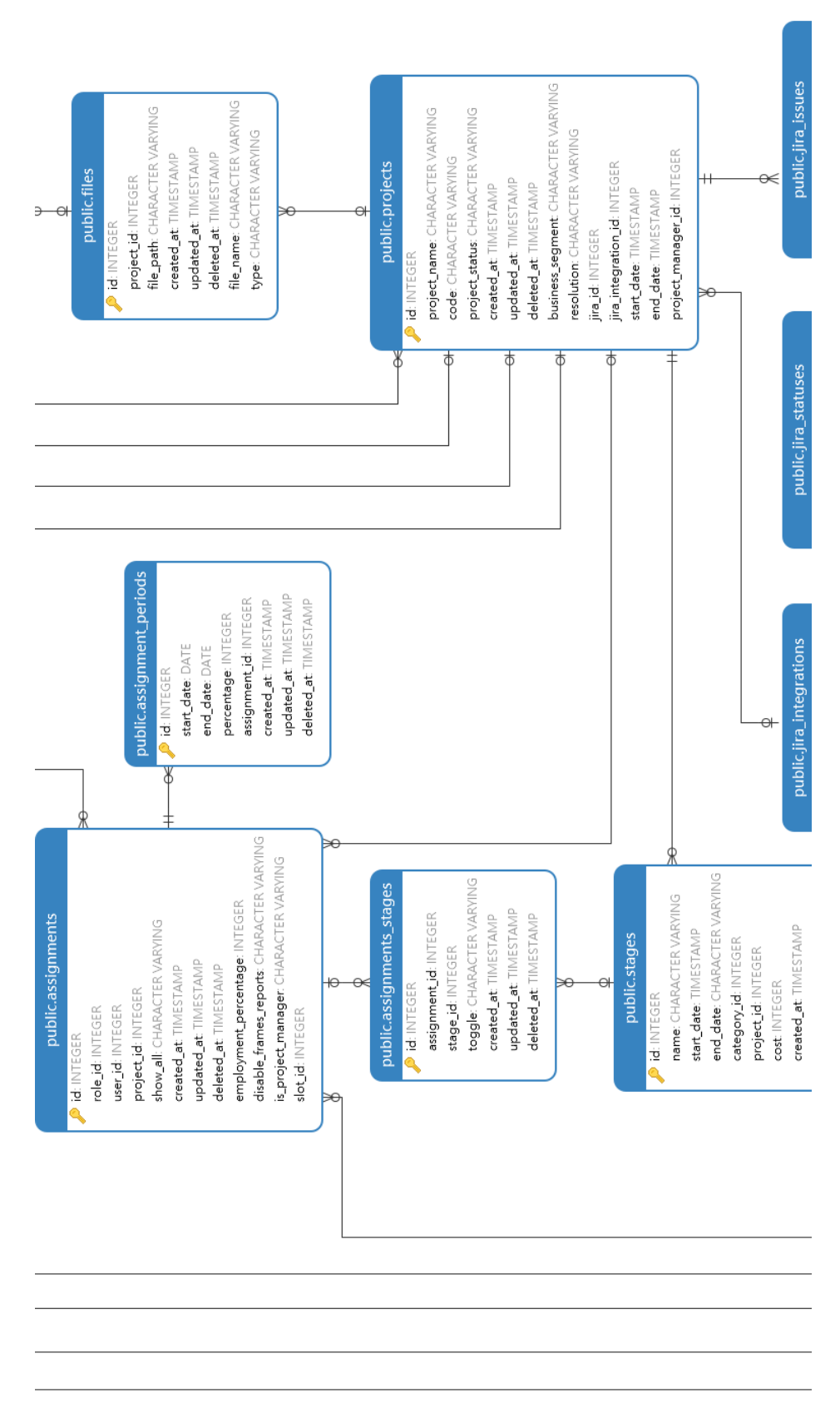

Рисунок 2. Структура базы данных. Фрагмент 2 (центральная часть модели).

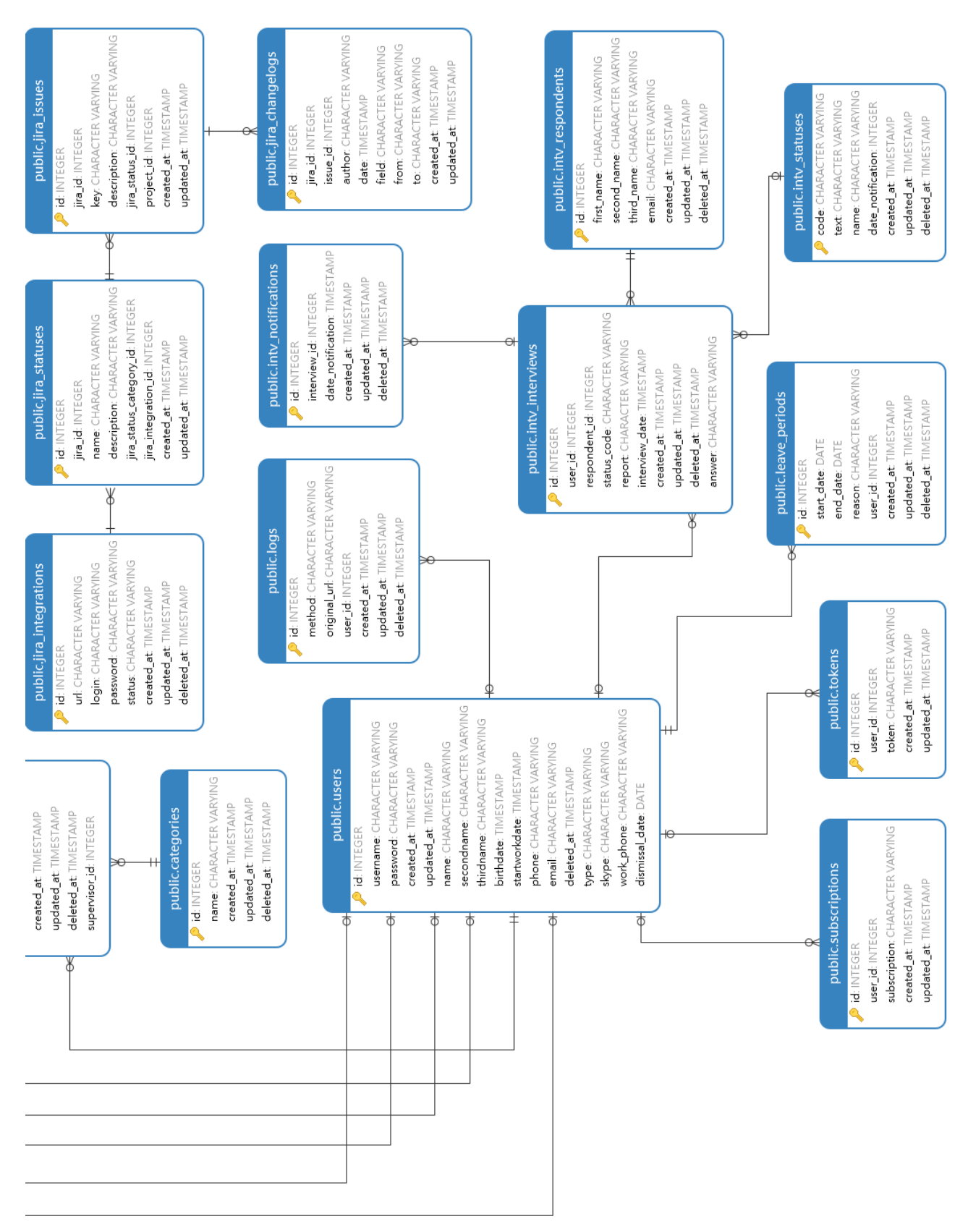

Рисунок 3. Структура базы данных. Фрагмент 3 (нижняя часть модели).

23